Ms Visio 2010 [Tutorial](http://docs.info-document.ru/get.php?q=Ms Visio 2010 Tutorial Pdf) Pdf >[>>>CLICK](http://docs.info-document.ru/get.php?q=Ms Visio 2010 Tutorial Pdf) HERE<<<

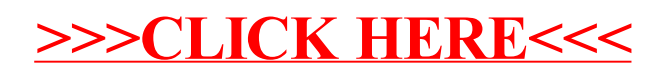